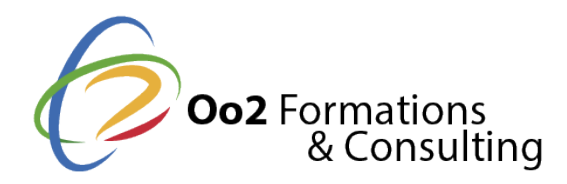

# **Maîtriser ArcGis Desktop**

Date et durée

Code formation : SIG03FR Durée : 5 jours Nombre d'heures : 35 heures

#### Description

Ce cours fournit les bases de travail nécessaires du logiciel ArcGis Desktop. Le stagiaire utilisera les applications ArcMap et ArcCatalog en mode « utilisateur bureautique ».

Ce cours est essentiellement pratique : les exercices basés sur des données thématiques variées, permettent aux participants de voir comment créer, mettre à jour et analyser des données spatiales avec les applications d'ArcGIS. L'interrogation de données tabulaires, les requêtes spatiales, les fonctions de mise en page sont également abordées dans ce cours. Une partie des exercices pourra être réalisée avec des données propres à chaque participant.

Le participant acquiert les notions essentielles du SIG pour bien comprendre la différence entre cartographie et SIG. Un module est consacré à la compréhension des systèmes de coordonnées et projections.

A l'issue de cette formation, le participant est capable de lire ses données ou des données des autres, de leur appliquer une symbologie et de produire une carte propre en suivant les méthodes de travail optimales et en constituant un fond d'outils propres lui permettant d'optimiser ses travaux futurs.

Le participant acquiert les bases pour utiliser le SIG comme outil d'analyse et non seulement comme outil de représentation de l'information. Il apprend à créer des données au sein du SIG et n'est plus limité aux données existantes. Il apprend à utiliser des outils professionnels de mise en page cartographique ainsi que les outils disponibles pour une communication efficace : utilisation des vues en 3D, création d'animations temporelles et géographiques.

Une présentation exhaustive des outils permettra au participant de comprendre l'étendue des modules disponibles ainsi que les requis de chaque module.

#### **Objectifs**

Ce cours permet d'acquérir les connaissances fondamentales à la création, à la diffusion et à l'utilisation de l'information géographique et des cartes dans le système ArcGis. Vous aurez les notions nécessaires pour comprendre les différents systèmes de localisation utilisés pour l'information géographique, vous serez capable de trouver, gérer et analyser des données existantes, mais aussi de créer vos propres données. Vous saurez comment les éditer, les mettre en forme et obtenir des cartes de qualité professionnelle. Vous aurez connaissance des outils d'analyse spatiale, permettant de répondre aux questions que les décideurs se posent et des moyens de diffuser ces analyses que ce soit dans des publications, des animations ou sur le WEB. Le cours vous permettra d'acquérir les bonnes pratiques du travail sous ArcGis Desktop.

#### Pré-requis

Seule une expérience de base de la gestion des fichiers et de la navigation dans l'environnement Windows est indispensable.

Public

Ce cours s'adresse à deux types d'utilisateurs :

- nouveaux utilisateurs d'ArcGis Desktop qui souhaitent apprendre rapidement à utiliser les fonctionnalités de base des applications d'ArcGIS (ArcMap et ArcCatalog)
- aux utilisateurs autodidactes qui souhaitent consolider leur apprentissage et acquérir les bonnes pratiques pour d'ArcGIS (ArcMap et ArcCatalog).

#### Programme

# **Premier module:**

### **Objectifs :**

L'objectif de ce module est de comprendre les concepts fondamentaux des SIG ainsi que la différence entre SIG et cartographie (dessin). Il permet de comprendre l'architecture de l'ensemble d'ArcGis et de présenter les pratiques optimales de travail en particulier l'utilisation de bibliothèques personnelles. La deuxième partie permettra de bien appréhender l'utilisation d'ArcCatalog comme outil de gestion et de recherche de données.

**Thèmes abordés :**

- Notions propres au SIG : représentation du monde réel par des « objets géographiques », la notion de géométrie et attributs, la notion d'échelle, données et symbologie
- Aperçu d'ArcGIS: présentation de la famille de produits ArcGIS et des applications ArcMap et ArcCatalog..
- Les modèles de données d'ArcGIS: les Géodatabases, les fichiers de formes, les couvertures...
- Utilisation de bibliothèques personnelles pour l'optimisation du travail récurrent
- Accéder à son catalogue de données, effectuer des recherches dans un catalogue de données

# **Deuxième module :**

### **Objectifs :**

L'objectif de ce module est de fournir les éléments indispensables pour comprendre les systèmes de coordonnées et travailler avec des données créées avec des systèmes différents. Ce module permet la compréhension de quelques notions théoriques en géodésie indispensables à l'utilisation des systèmes de coordonnées sous ArcGis. On verra comment les notions géodésiques sont implémentées dans ArcGis (système géodésique, ellipsoïde, projection,...) et comment gérer les différents systèmes utilisés par les participants.

### **Thèmes abordés :**

- Notions générales de géodésie: système géodésique, ellipsoïde et projection.
- Systèmes de coordonnées: cartésiennes, géographiques et projetées.
- Les systèmes couramment utilisés par les participants.
- Les systèmes de projection sous ArcGis: définition du système, modification du système.

# **Troisième module :**

### **Objectifs :**

L'objectif de ce module est de permettre aux participants de visualiser tout type de données dans ArcMap et de leur appliquer une symbologie appropriée et professionnelle. Il permet aussi d'apprendre les moyens pour effectuer des requêtes sur les données afin de créer des sous-ensembles, de les extraire ou de les mettre à jour. **Thèmes abordés :**

- Affichage d'une couche dans ArcMap
- Modifier la symbologie d'une couche
- Créer des symboles personnalisés
- Sélection d'entités à l'écran
- Sélection d'entités selon leurs attributs
- Sélection d'entités selon leur emplacement (requêtes spatiales)

# **Quatrième module :**

### **Objectifs :**

L'objectif de ce module est de donner les clés d'utilisation des outils de gestion relationnelle des données : la possibilité de spatialiser des données non géographiques à travers des jointures, la création de nouvelles couches par analyse spatiale (Toolbox), l'utilisation des géodatabases ArcGis pour le stockage et la gestion des données. Elle aborde aussi l'importation de fichiers issus d'autres logiciels : Excel, AutoCad, MapInfo…

#### **Thèmes abordés :**

- Visualiser des tables et se connecter à une base de données externe avec ArcCatalog Erreur ! Signet non défini.
- Afficher des données tabulaires dans ArcMap.
- Créer une jointure entre une couche et une table.
- Jointure spatiale entre deux couches
- Création et chargement de geodatabses sous ArcCatalog
- Le géotraitement sous ArcGis : la Toolbox
- Utilisation des outils d'importation de données (Data interoperability)

# **Cinquième module :**

### **Objectif :**

L'objectif de ce module est de permettre aux élèves de créer des documents cartographiques de qualité professionnelle. Il permet de comprendre la mise en page sous ArcMap et les moyens de stocker et de réutiliser les mises en page ainsi que l'utilisation de modèles fournis par d'autres utilisateurs.

### **Thèmes abordés :**

- Concevoir une carte à partir de fichiers de couches
- Définir une échelle de référence
- Définir une emprise de découpage sur un bloc de données
- Positionner les éléments de mise en page
- Créer une carte de localisation
- Effectuer une rotation d'un bloc de données
- Utilisation des modèles de mise en page

# **Sixième module :**

### **Objectif :**

L'objectif de ce module est d'appréhender les possibilités de représentations 3D et vidéo comme outils de communications des données SIG. Le stagiaire apprend à utiliser l'application ArcScene pour l'affichage de données en 3D. Il apprend aussi à utiliser le curseur temporel d'ArcMap pour animer des données chronologiques et à exporter les animations en formats vidéo.

### **Thèmes abordés :**

- Concepts utilisés en 3D
- ArcScene : principes d'utilisation
- Création de vues 3D
- La gestion du temps pour les couches chronologiques
- Utilisation du curseur temporel pour réaliser une animation.